## **Show related insights**

01/31/2024 1:45 pm EST

When you use the *Show related insights* button, Sage responds with the top insight from each reference. My query: *What percentage of millennials in New York City prefer online shopping over in-store shopping?* resulted in ten references, so I received ten insights like the following.

\*What Percentage Of Your Holiday Shopping Will Be Done Online This Year?\* vs. \*Which Of The Following Best Describes Your Experience With Online Discount Hunter Sites / Apps (like Rakuten, Ibotta, Honey, Retailmenot, Etc.)?\*

From July to October 2023, a survey revealed a correlation between holiday online shopping and use of discount apps. More online shopping correlated with more app usage. Among people not holiday shopping, 7% hadn't heard of these apps, the highest unawareness rate across groups.  $(1)$ 

After the insights, Sage gives us more choices. We can *Export data*, get a trending question's summary using *I'm feeling lucky*, let Sage know that our question remains unanswered, ask for *Help* using Sage, or type in a follow-up question or even a whole new inquiry.

## What would you like to do next?

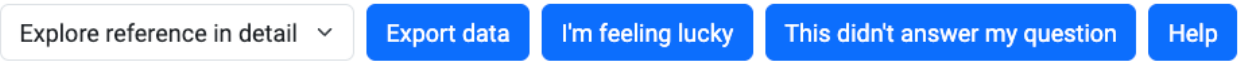

You can select an action associated with a button or type in follow-up questions or new inquiries at any time.